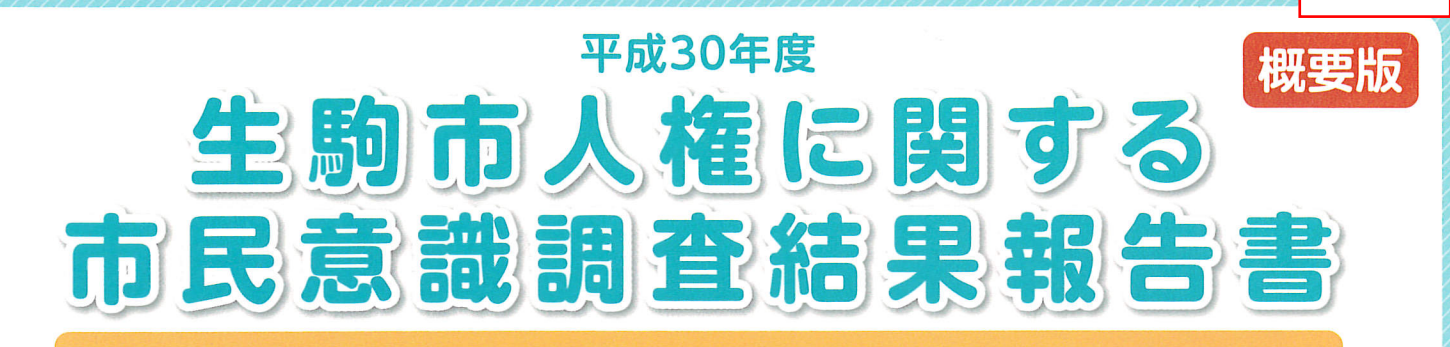

この調査は、人権問題の解決を図るための啓発や教育等施策を一層推進するための 基礎資料を得ることを目的として実施したものです。

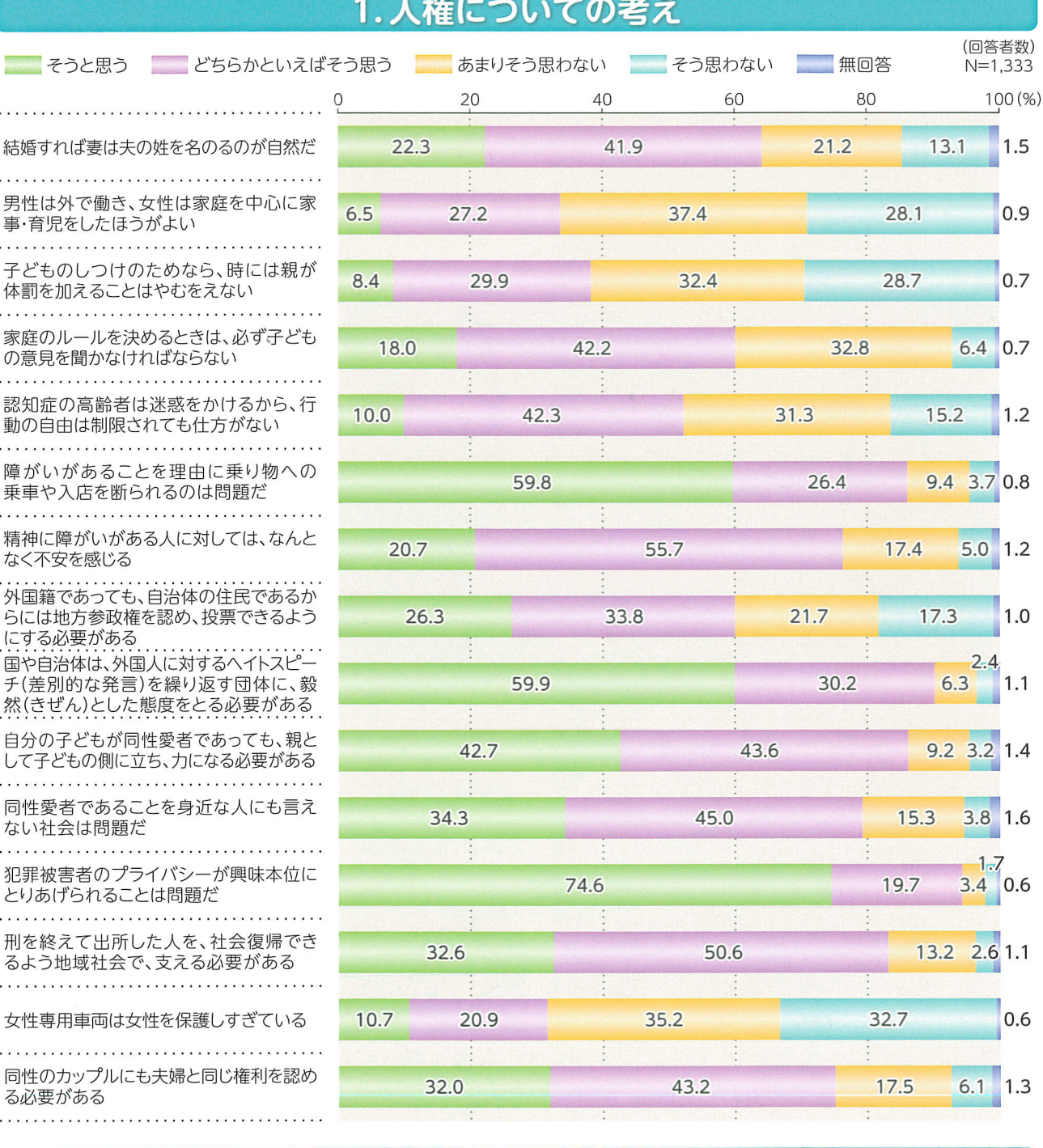

「国や自治体は、外国人に対するヘイトスピーチ(差別的な発言)を繰り返す団体に、毅然とし た態度をとる必要がある」「犯罪被害者のプライバシーが興味本位にとりあげられることは 問題だ」で「そうと思う」と「どちらかといえばそう思う」をあわせた"そう思う"の割合が高く、 9割以上となっています。

 $\blacksquare$ 

# 2. 関心のある人権問題や身近にある人権問題

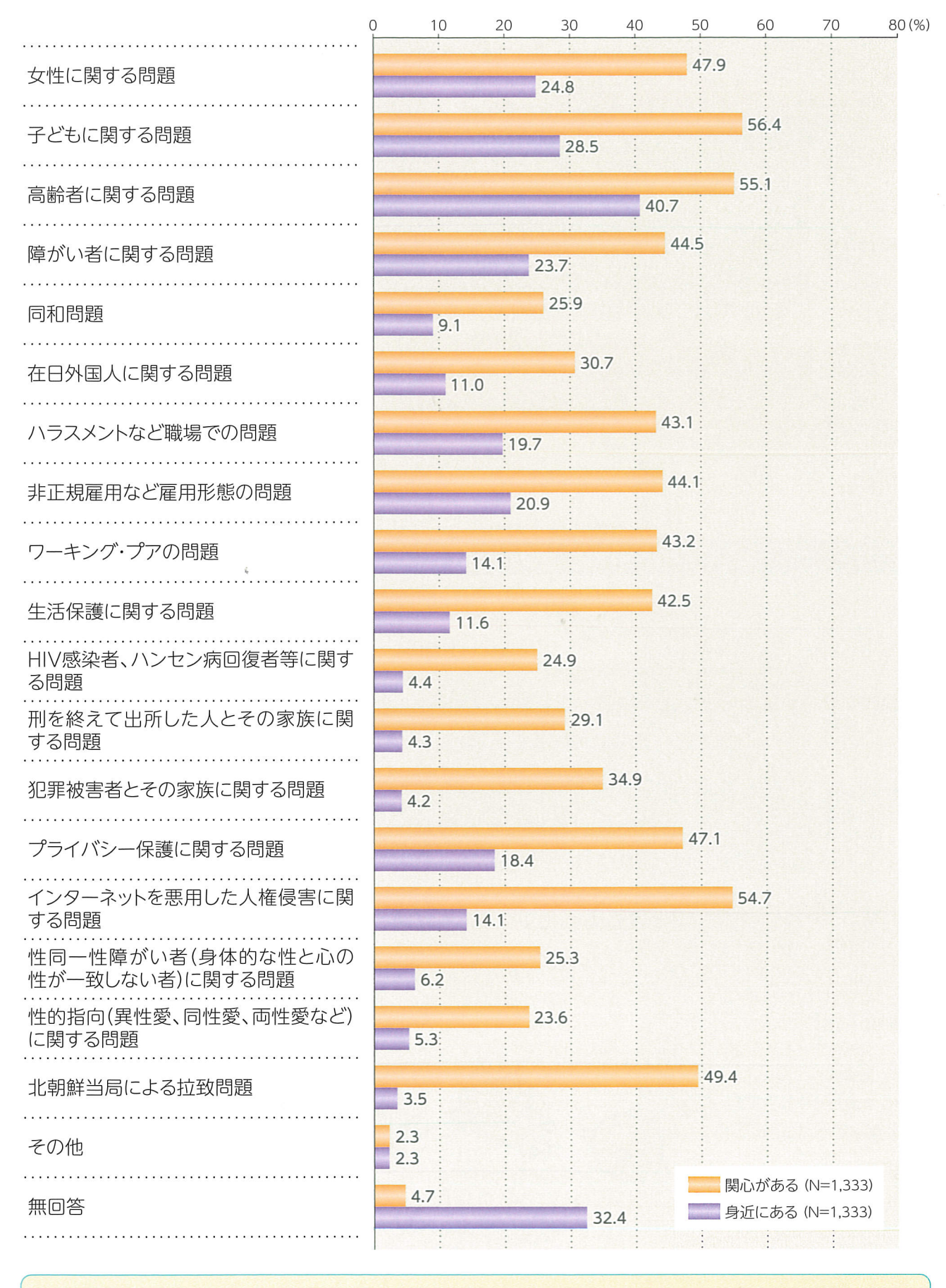

関心があるものについては、「子どもに関する問題」、「高齢者に関する問題」や「インターネット を悪用した人権侵害に関する問題」が上位に上がっています。 身近にあるものについては、「高齢者に関する問題」、「子どもに関する問題」や「女性に関する 問題はどが上位に上がっています。

# 3. 「人権」を身近に感じるか

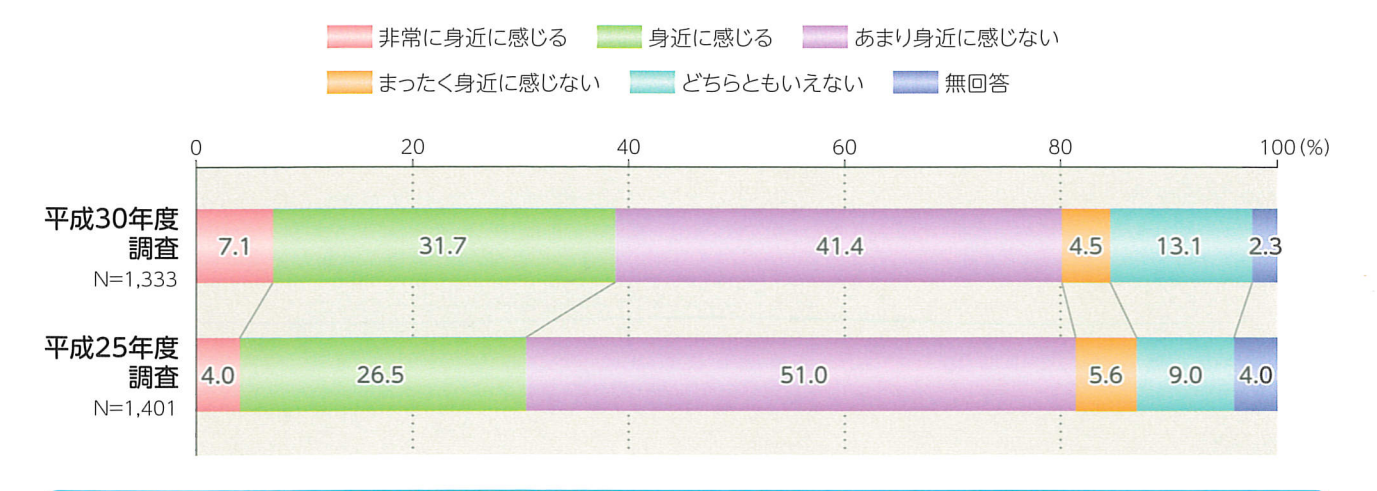

「非常に身近に感じる」と「身近に感じる」をあわせた"身近に感じる"の割合が38.8%、「あまり 身近に感じない」と「まったく身近に感じない」をあわせた"身近に感じない"の割合が45.9%と なっています。

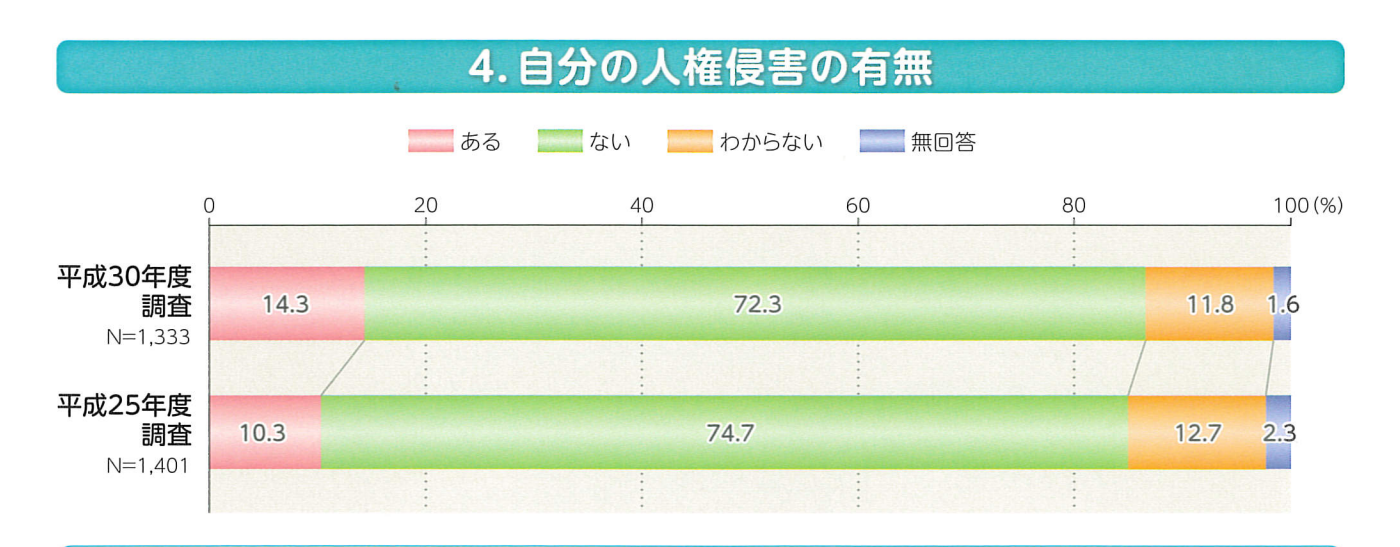

「ない」の割合が72.3%と最も高く、次いで「ある」の割合が14.3%、「わからない」の割合が 11.8%となっています。

平成25年度調査と比較すると「ある」の割合が4.0%増加しています。

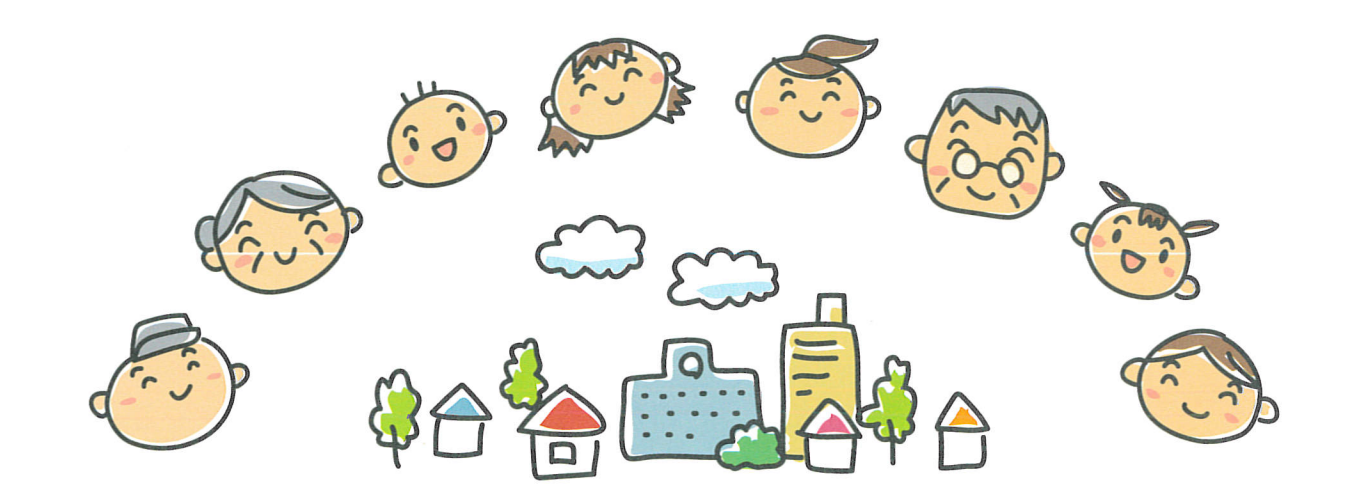

# 5. 人権侵害の内容

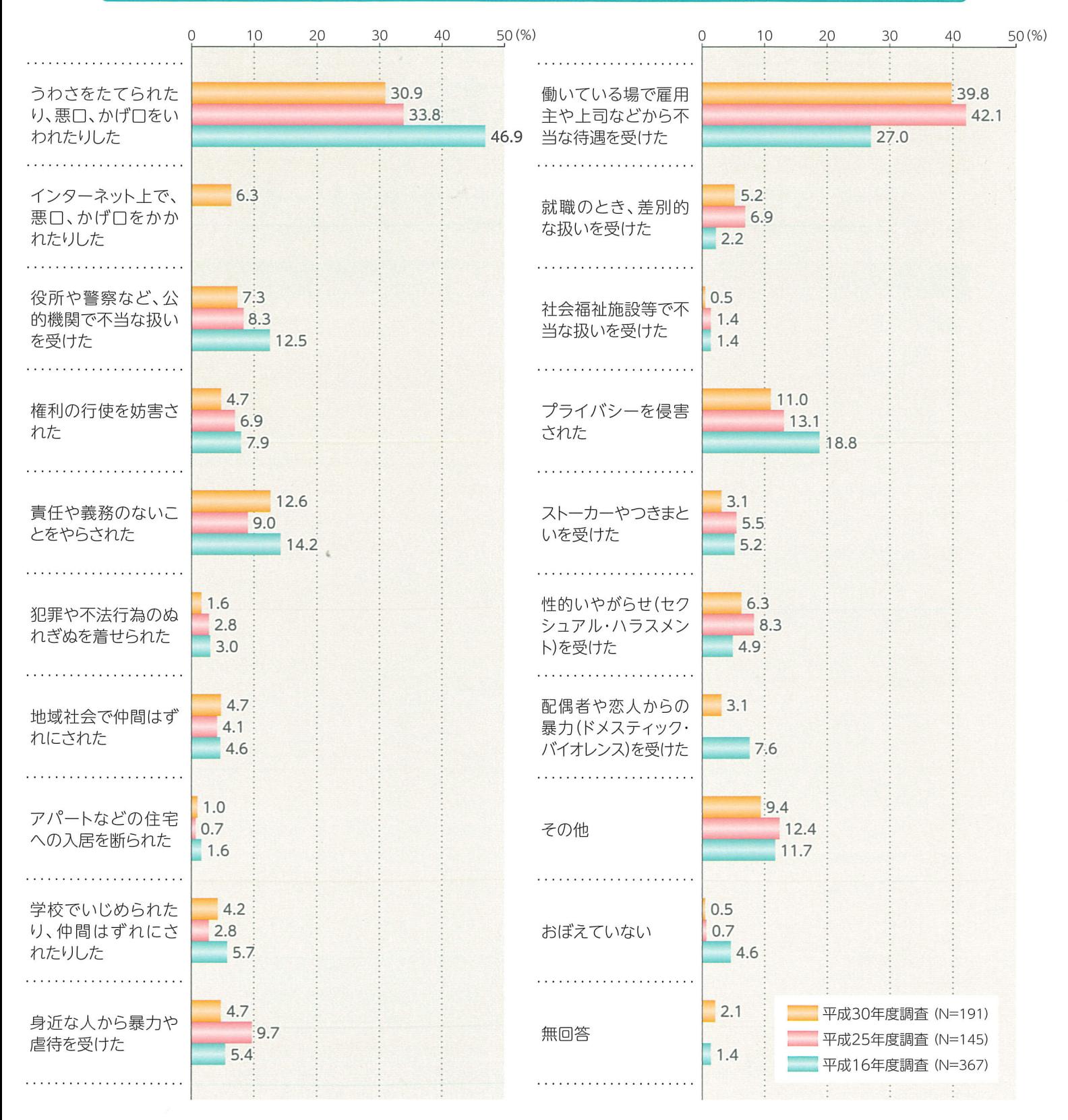

「働いている場で雇用主や上司などから不当な待遇を受けた|の割合が39.8%と最も高く、 次いで「うわさをたてられたり、悪口、かげ口をいわれたりした」の割合が30.9%、「責任や義務 のないことをやらされた1の割合が12.6%となっています。 平成25年度調査と比較すると、「身近な人から暴力や虐待を受けた」の割合が減少しています。 また、平成16年度調査と比較すると、「働いている場で雇用主や上司などから不当な待遇を 受けた」の割合が増加し、「うわさをたてられたり、悪口、かげ口をいわれたりした」「役所や警察 など、公的機関で不当な扱いを受けた」「プライバシーを侵害された」が減少しています。

## 6. 人権侵害を受けたときの対処方法

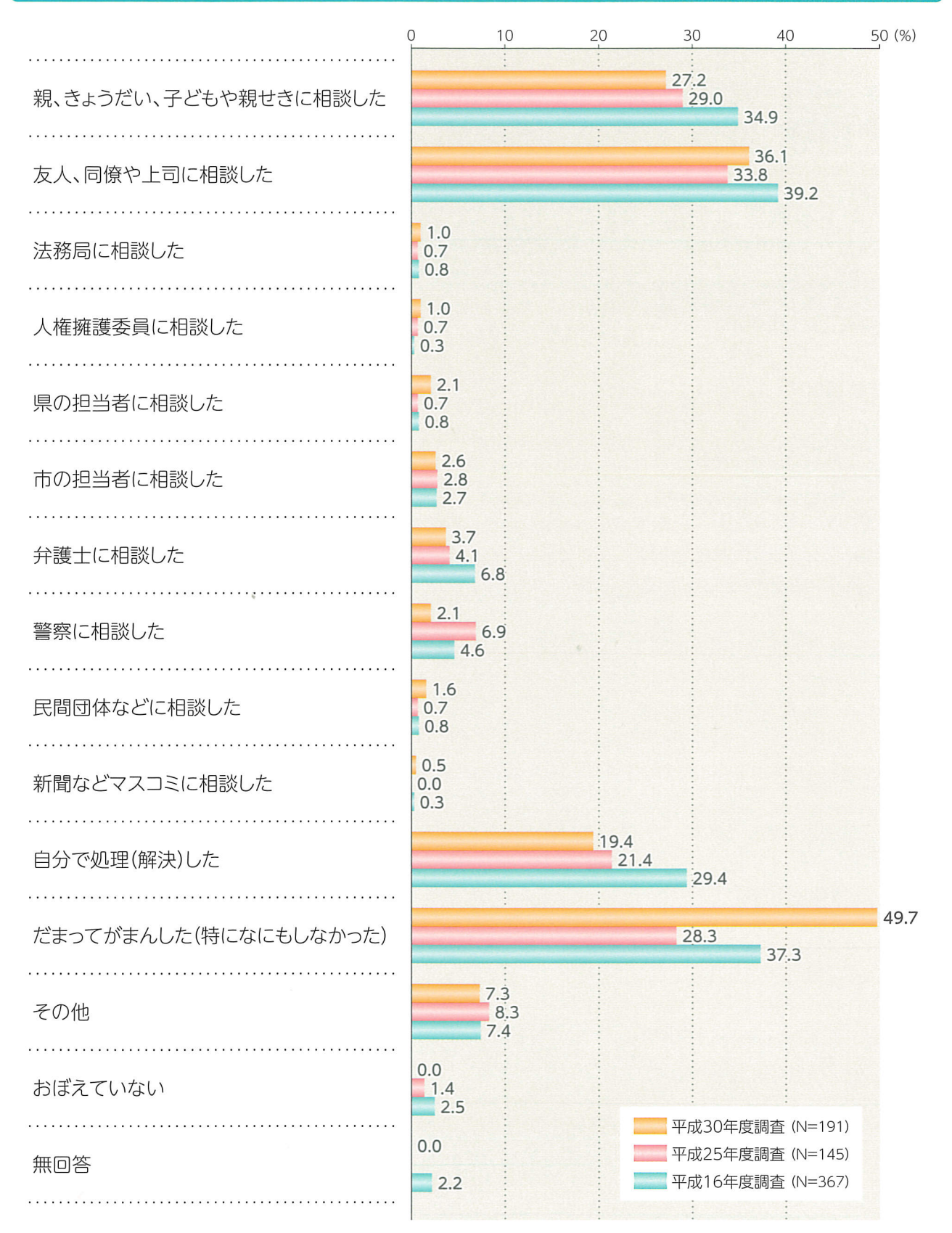

「だまってがまんした(特になにもしなかった)」の割合が49.7%と最も高く、次いで「友人、同僚 や上司に相談した」の割合が36.1%、「親、きょうだい、子どもや親せきに相談した」の割合が 27.2%となっています。 平成16年度調査、平成25年度調査と比較すると、「だまってがまんした(特になにもしなかっ た)」が増加している。また、平成16年度調査と比較すると、「親、きょうだい、子どもや親せきに 相談した」「自分で処理(解決)した」の割合が減少しています。

# 7. 人権問題に関する読書や学習の意向

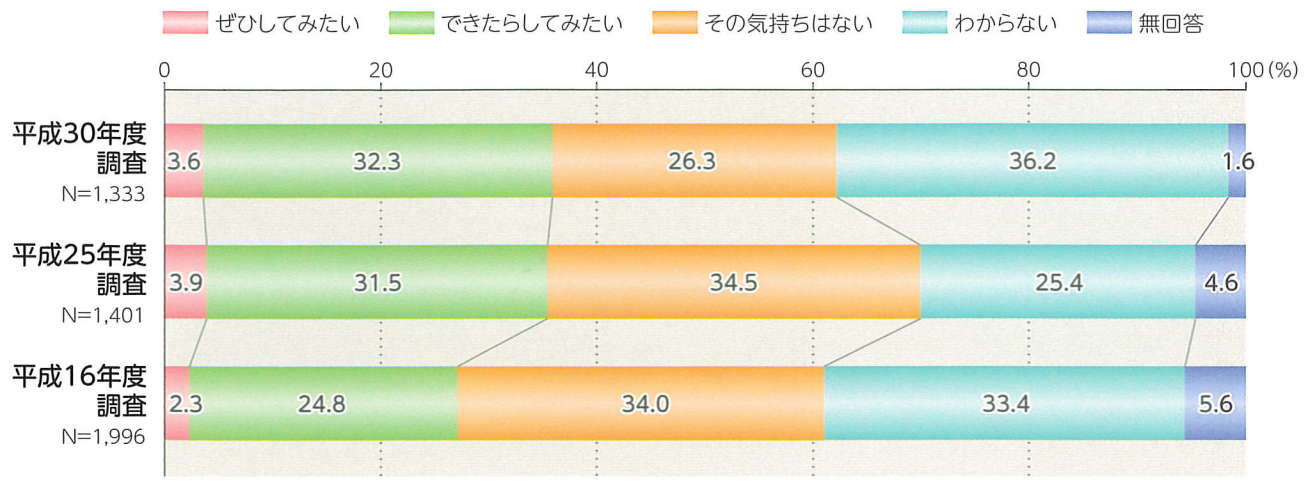

「わからない」の割合が36.2%と最も高く、次いで「できたらしてみたい」の割合が32.3%、 「その気持ちはない」の割合が26.3%となっています。 平成16年度調査、平成25年度調査と比較すると、「その気持ちはない」の割合が減少してい ます。また、平成16年度調査と比較すると、「できたらしてみたい」の割合が増加しています。

#### 人権学習を深めるために重要と思う支援 8.

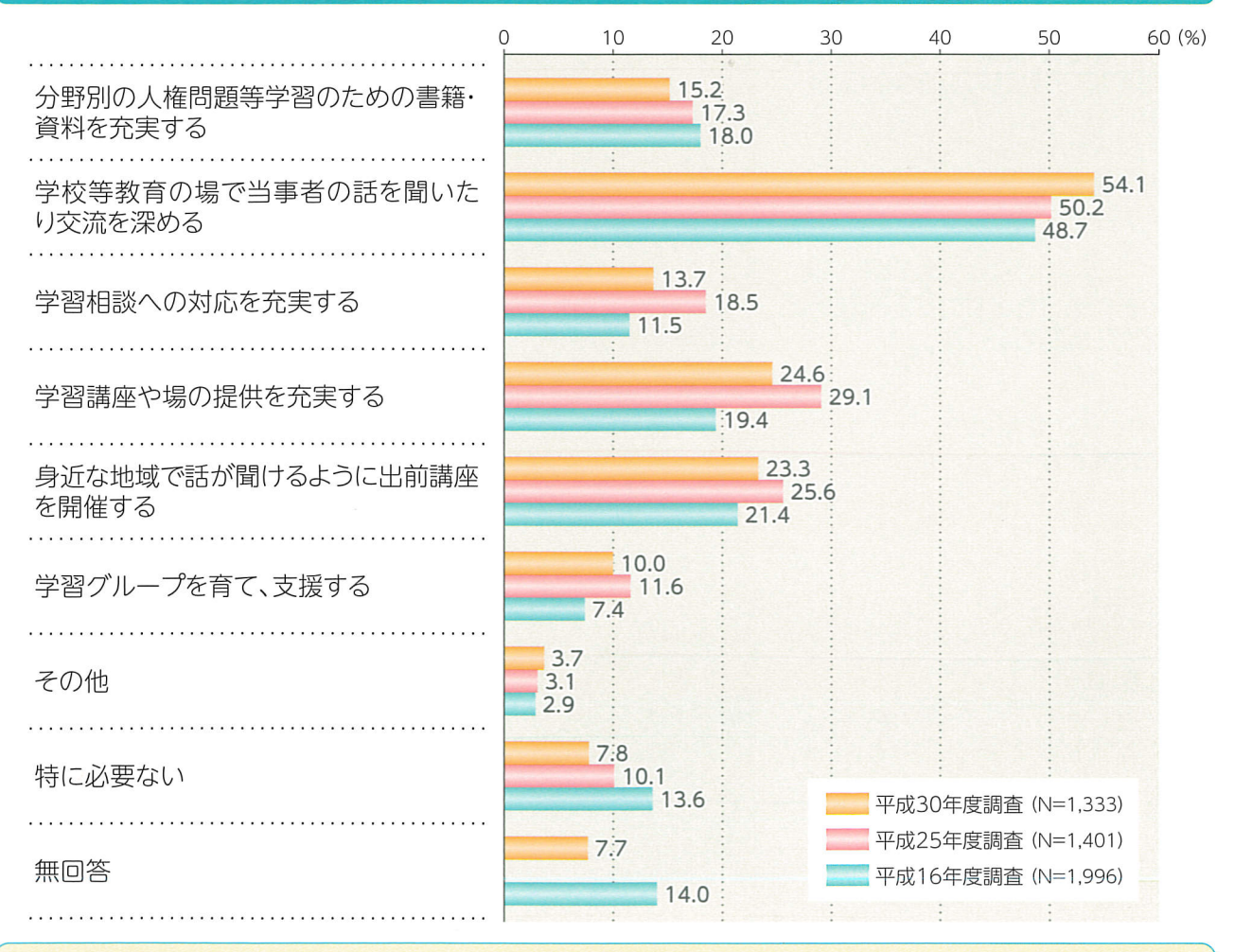

「学校等教育の場で当事者の話を聞いたり交流を深める|が最も高く、次いで「学習講座や場 の提供を充実する」、「身近な地域で話が聞けるように出前講座を開催する」となっています。 平成25年度調査と比較すると、「学校等教育の場で当事者の話を聞いたり交流を深める」の 割合が増加しています。

### 9. 人権が尊重される社会実現のために重要と思う取り組み

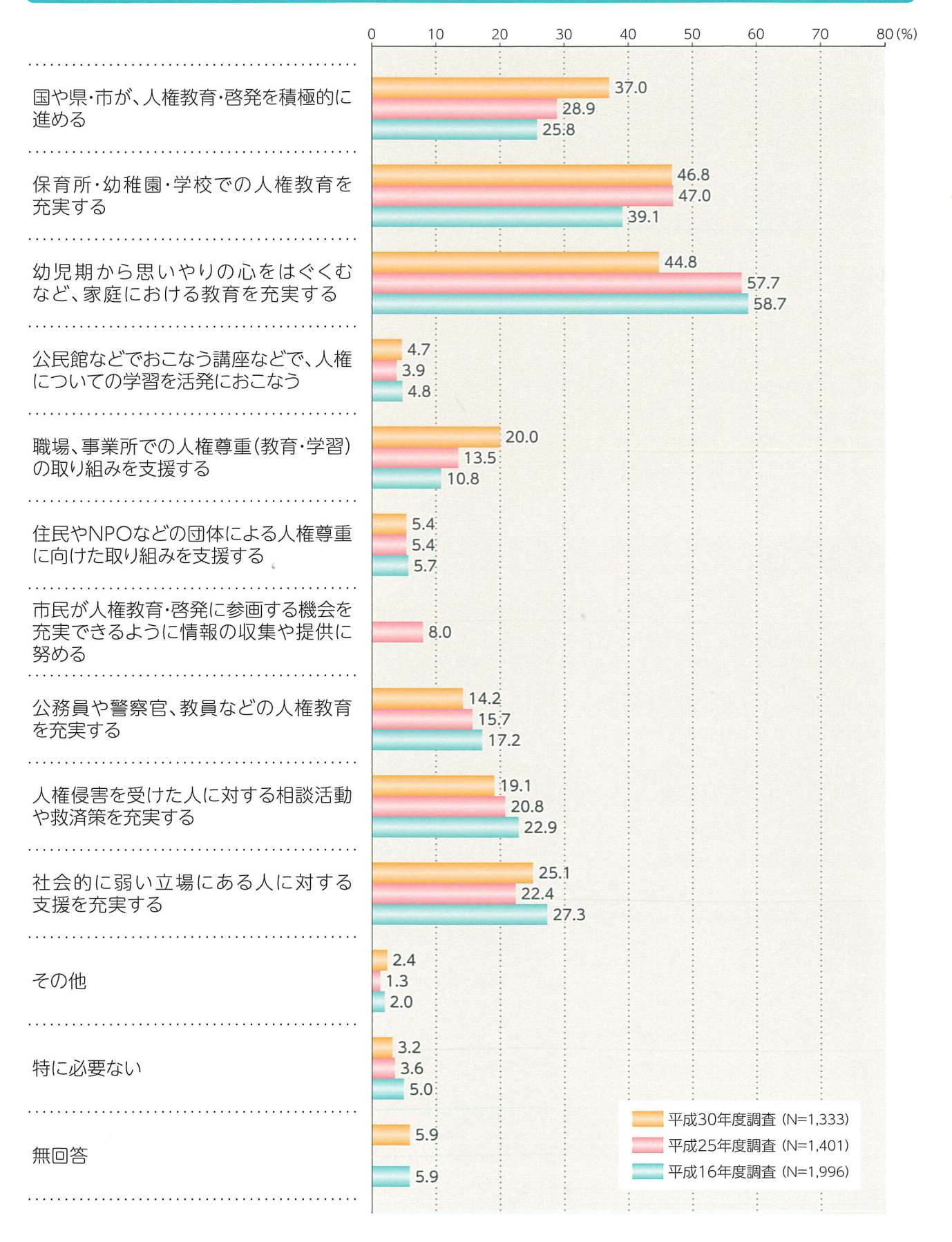

「保育所・幼稚園・学校での人権教育を充実する」の割合が46.8%と最も高く、次いで「幼児 期から思いやりの心をはぐくむなど、家庭における教育を充実する」の割合が44.8%、「国や 県・市が、人権教育・啓発を積極的に進める1の割合が37.0%となっています。

# 10. 人権に関する宣言や法律等の認知状況

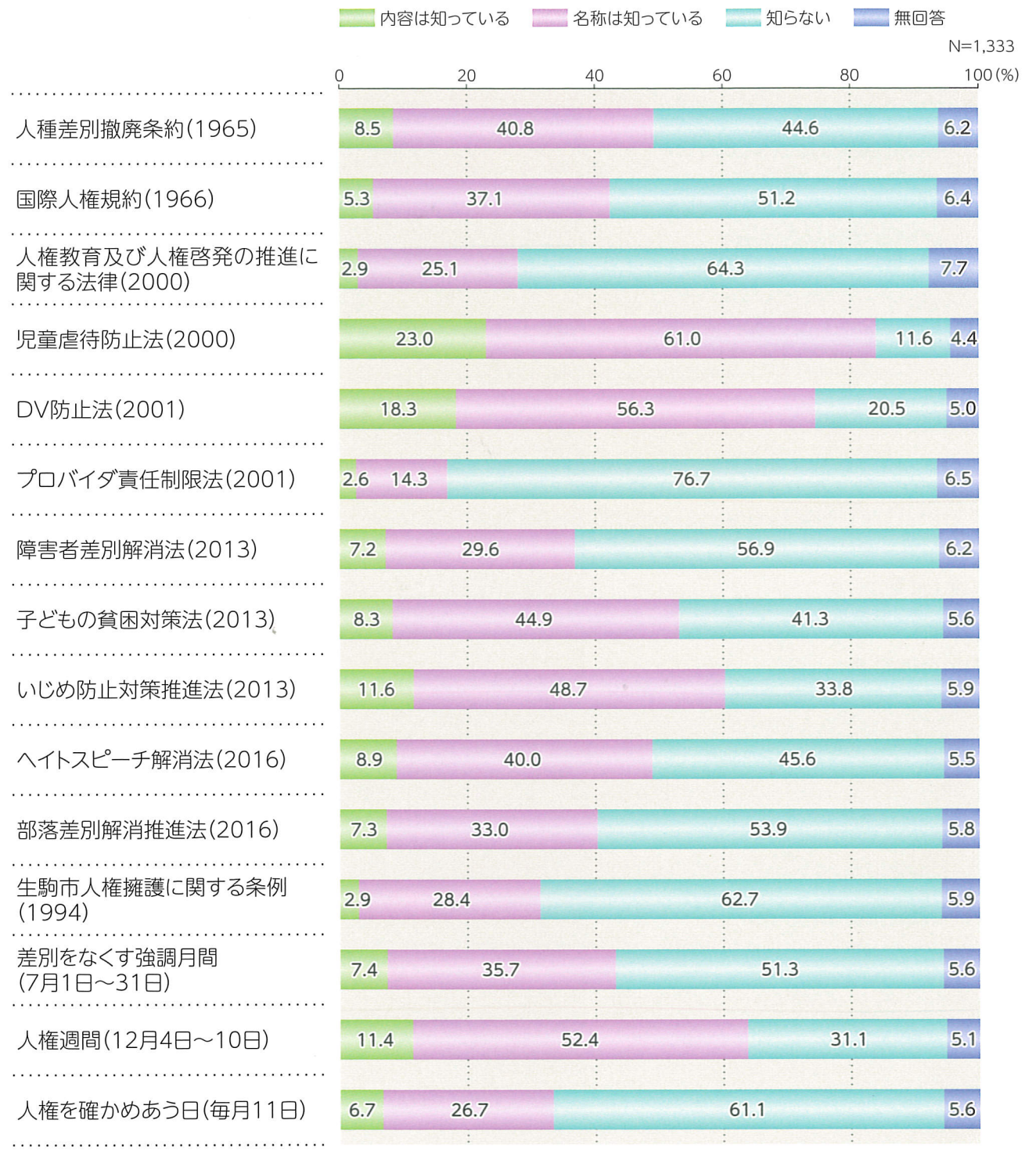

児童虐待防止法(2000)で「内容は知っている」の割合が高く、約2割となっています。一方、 プロバイダ責任制限法(2001)で「知らない」の割合が高く、7割台半ばとなっています。

# 平成30年度 生駒市人権に関する市民意識調査結果報告書〈概要版〉

■調査の期間:平成30年5月10日~平成30年5月31日

- ■調査の対象:16才以上の市民3,000人
- ■回答数、回答率:1,333件、44.4%

■発行:平成31年3月 

生駒市市民部人権施策課 TEL 0743-74-1111(代表) FAX 0743-74-9100